# Speed it up with … Python?

Martin Kersner Seoul AI, 2018/03/03

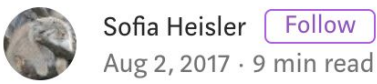

# A Beginner's Guide to Optimizing Pandas **Code for Speed**

If you've done any data analysis in Python, you've probably run across Pandas, a fantastic analytics library written by Wes McKinney. By conferring dataframe analysis functionality to Python, Pandas has effectively put Python on the same footing as some of the more established analysis tools, such as R or SAS.

Unfortunately, early on, Pandas had gotten a nasty reputation for being "slow". It's true that your Pandas code is unlikely to reach the calculation speeds of, say, fully optimized raw C code. However, the good news is that for most applications, well-written Pandas code is *fast enough*; and what Pandas

- 1. Crude looping over DataFrame rows using indices
- 2. Looping with iterrows()
- 3. Looping with apply()
- 4. Vectorization with Pandas series
- 5. Vectorization with NumPy arrays
- **6. Looping with map()**
- **7. Parallel processing**

### Data

ImageID,Labels 428e9a49c80b6f23,3671 28e46969241bf0ab,833 3144 3559 3611 3644 3678 d1477bd866d75866,2920 544 2685 3559 00c5baa635e9bd5b,4653 f49a19336a4640ca,4764 549 1256 3364 3678 7c0438950806a174,350 550 701 1836 2776 351 758 2253 474 4349 3671 3a935c3a202697bf,1237 1775 944 d3c01fa2494fc583,2960 1507 3946 4432 1824 1362 1922 1803 2003 1338

Dataset consists of image URLs. Many of them are not accessible or download timed out.

<https://github.com/openimages/dataset>

## Task: Do all images exist?

Create a new column "exist" that holds boolean value representing existence of image.

```
from pathlib import Path
import pandas as pd
def exists(path: str) -> bool:
  return Path(path).exists()
df = pd.read.csv("annotations.csv")df["full path"] = "dataset/" + df.ImageID + ".jpg" # vectorization with Pandas series
```
## Crude looping over DataFrame rows using indices

for idx in range(len(df)):

```
df["exist"][idx] = exists(df["full_path"][idx])
```

```
 # df.iloc[idx].exist = exists(df.iloc[idx].full_path)
```
#### 1,024 rows, 13.44 seconds

for idx in range(len(df)):

df.loc[idx, "exist"] = exists(df.loc[idx, "full\_path"])

## 1,024 rows, 0.64 seconds 5,000 rows, 3.46 seconds

<http://pandas.pydata.org/pandas-docs/stable/indexing.html#indexing-view-versus-copy>

# Looping with iterrows()

for idx, row in df.iterrows():

 $df.loc[idx, "exist"] = exists(df.loc[idx, "full path"])$ 

#### 5,000 rows, 3.76 seconds

# Looping with apply()

 $df['exist'] = df['full path'].apply(lambda path: exists(path))$ 

5,000 rows, 0.08 seconds 100,000 rows, 1.31 seconds

# Looping with map()

df["exist"] = list(map(exists, df.full\_path.tolist()))

#### 100,000 rows, 1.25 seconds

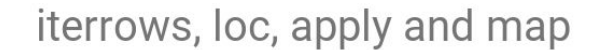

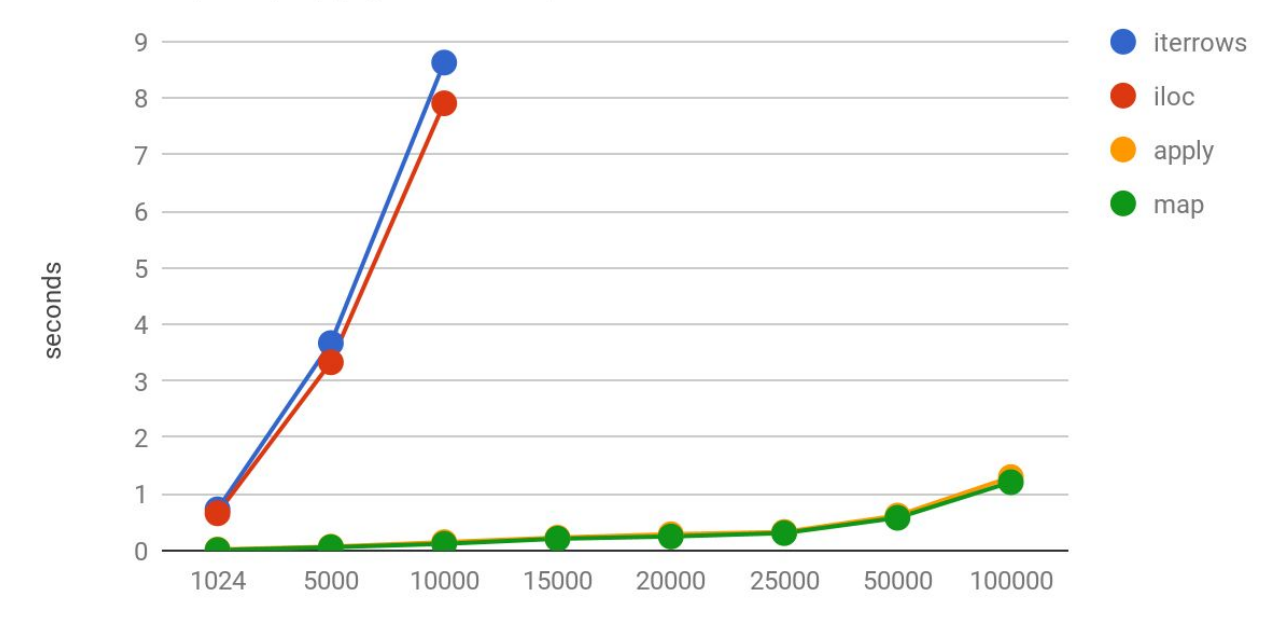

number of rows

## Parallel Processing

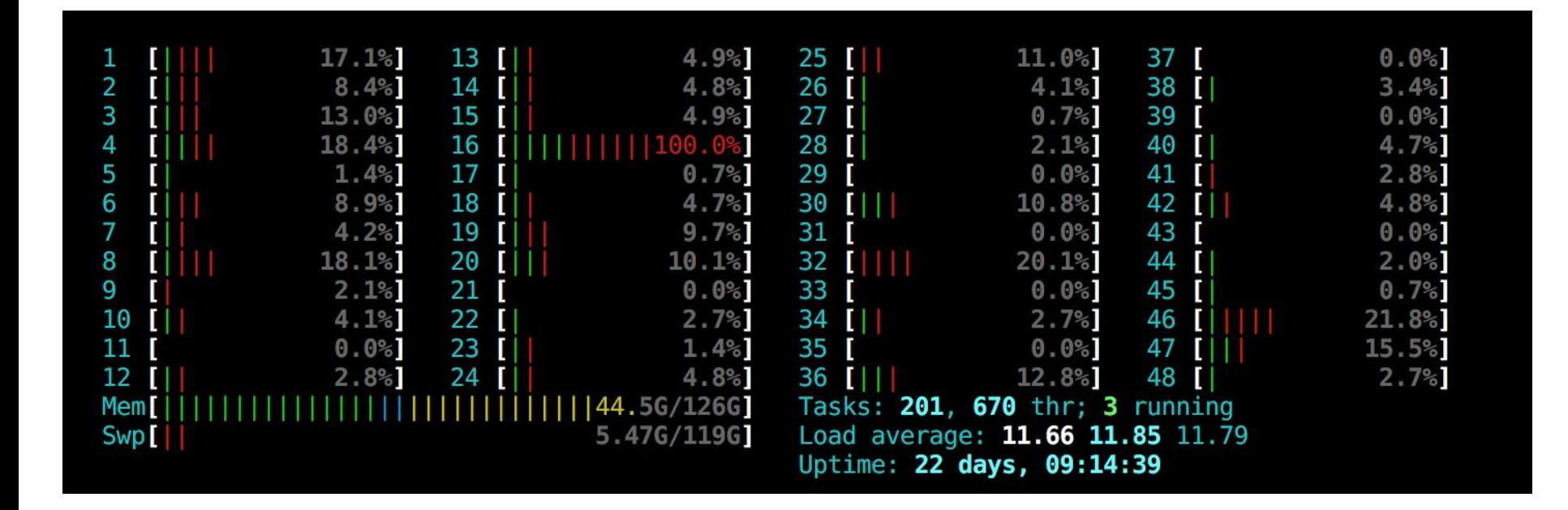

```
def image exist(data: pd.DataFrame):
 data['exist"] = list(map(exists, list(data-full path))) return data
def parallelize dataframe(df: pd.DataFrame,
```

```
 fun: Callable,
                        num partitions: int=4,
                        num cores: int=4):
df split = np.array_split(df, num_partitions)
with Pool(num cores) as pool:
  return pd.concat(pool.map(fun, df split))
```
 $df = parallelize dataframe(df, image exist)$ 

<http://www.racketracer.com/2016/07/06/pandas-in-parallel/>

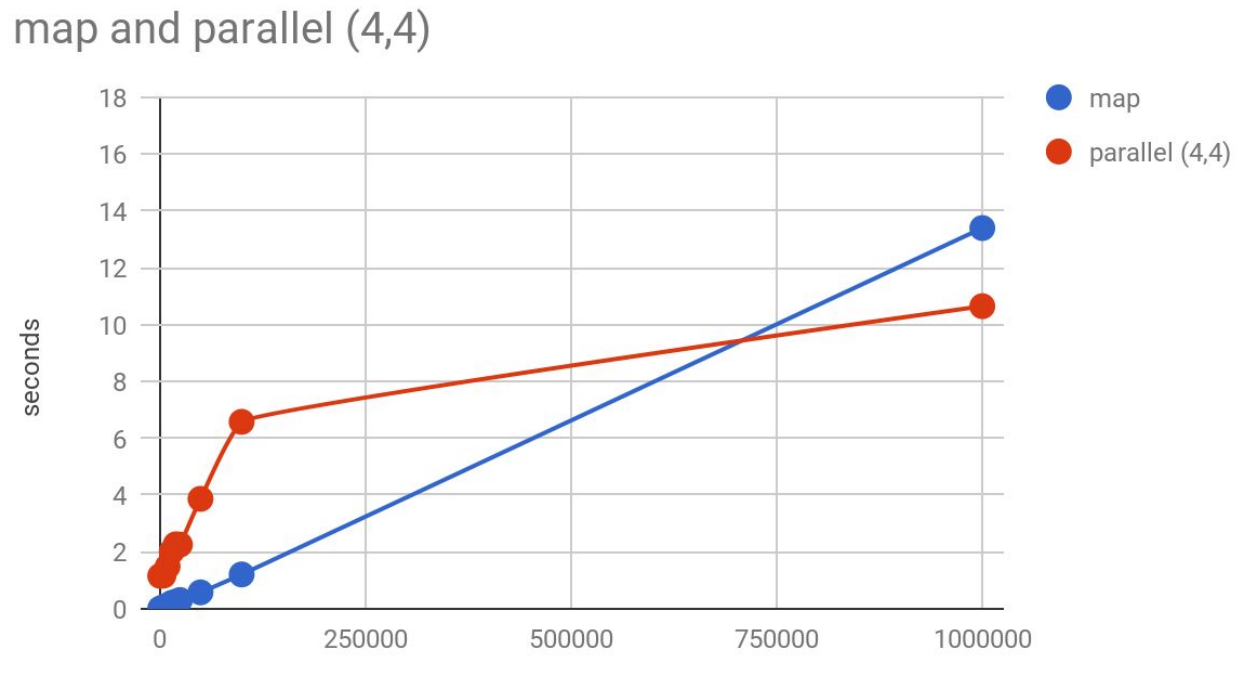

number of rows

# 1,000,000 rows

map and imap\_unordered

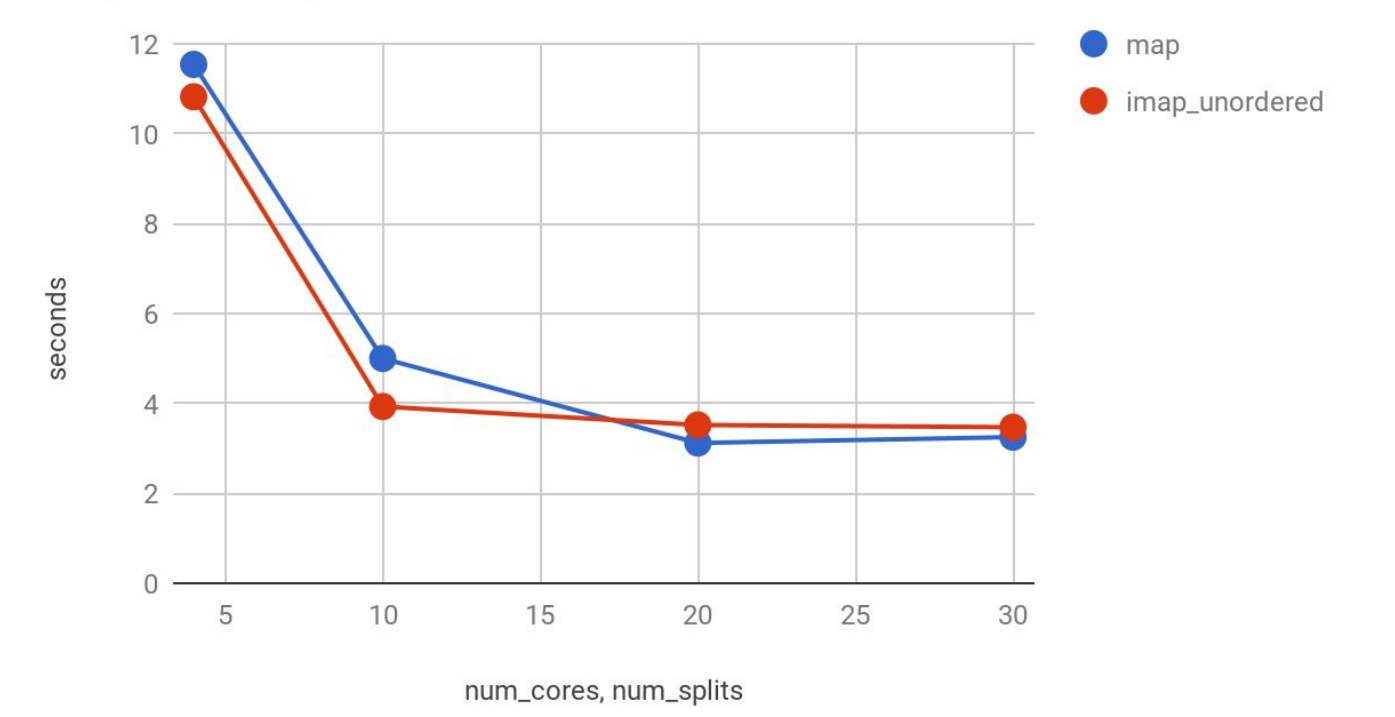